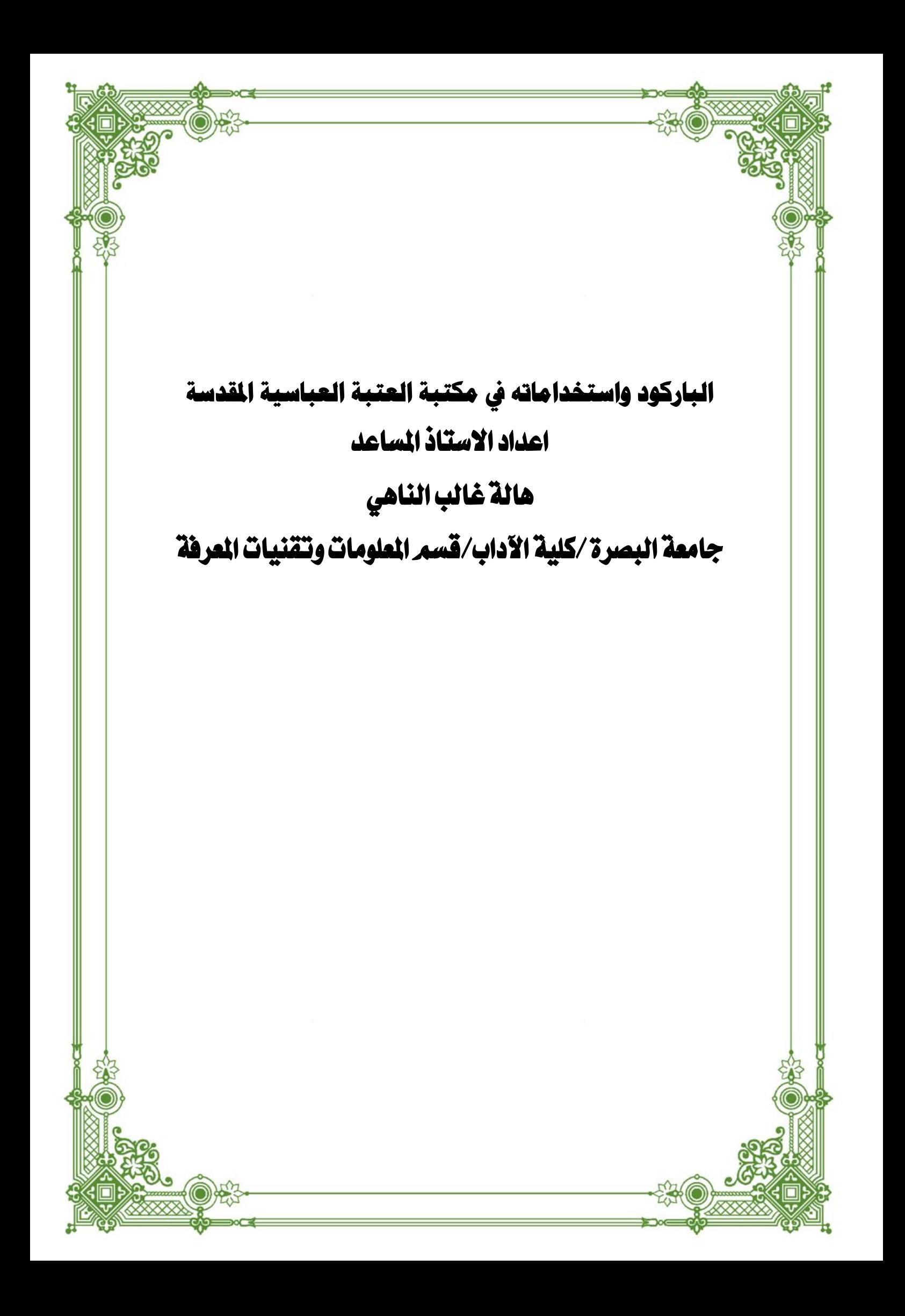

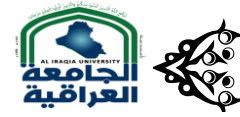

# ية الباركود واستخداماته في مكتبة العتبة العباسية المقدسة مستخداماته و المركز و المستخدامات و المركز و التي تخط<br>المركز المستخدامات و التي تخطيط المركز و التي تخطيط المركز و التي تخطيط التي تخطيط التي تخطيط التي تخطيط التي<br>

#### املستخلص

 يهدف البحث الحالي الى التعرف على فاعلية استعمال الباركود في مكتبة العتبة العباسية و نوع الخدمات المكتبية التي يستعمل فيها الباركود. ومعوقات استخدام الباركود في مكتبة العتبة العباسية. استخدمت الدراسة المنهج المسحي وفق اسلوب دراسة الحالة وتوصلت الدراسة الى النتائج االتية: -1 لمكتبة العتبة العباسية دورا" كبيرا" وفعال لتفعيل الخدمات االلكترونية والتطور والنهوض بالخدمات المكتبية االلكترونية. سعت العتبة جاهدت" للنهوض بالعمل والخدمات المكتبية وادخال التكنولوجيا الحديثة بالجرد االلكتروني. وذلك من خالل اطالعها على احدث المستجدات التقنيات الحديثة االلكترونية في مجال المكتبات وارسال وفود لغرض االطالع والتعلم على كيفية االستخدام. توصلت الدراسة الى: -1االخذ على محمل الجد ادخال هذه التكنولوجيا والعمل بها بالمكتبات وذلك لسهوله ايجاد ما فقدته المكتبات من مصادر معلومات الذي يمكن ان تسبب الرفوف المفتوحة بضياعها

#### Abstract

This current research aims to identify the effectiveness of using the barcode in the library of the Abbasid shrine and the type of library services in which the barcode is used. Obstacles to the use of barcodes in the Abbasid Shrine Library. Curriculum studyThe survey according to the case study methodThe study reached the following results:

 -1The library of the Abbasid shrine has a "major" and effective role in activating electronic services, developing and advancing electronic library services. The threshold strived "to advance office work and services and introduce modern technology with electronic inventory. This is done by informing it of the latest developments in modern electronic technologies in the field of libraries and sending delegations for the purpose of viewing and learning how to use it The study found:

 -1Taking seriously the introduction of this technology and using it in libraries, in order to easily find what libraries have lost from sources of information that open shelves can cause to be lost.

#### المقدمة

السؤال الحضاري المطروح هذه االيام مع التقدم المعلوماتي والتطور يتضمن، هل هناك نظام لتحديد باركود المكتبة القياسية؟ بالتأكيد سيكون الجواب المختصر من دون اية معاناة بكلمة ((لا)) ولعل الاجابة بهكذا، يتربع على وجدانها جواب مفاده هناك العديد من سجلات الباركود، بما في ذلك واحدة تسمى "تسجيل الباركود الوطني" (National Barcode Registry) ومع ذلك فان هذا السجل يحتوي فقط على جزء صغير من جميع الرموز الشريطية للمكتبة بالولايات المتحدة الأمريكية وكندا ومعظمها من المكتبات التي كانت تستخدم سابقا" نظاما" يسمى غيك (GEAC) ، والذي تحتفظ بة الان شركة انفور(INFOR) الكندية. على أية حال ، هناك عدة انواع من الباركود المستخدمة في المكتبات .ففي معظم المكتبات ،يشير الرقم االول من الباركود الى ما اذا كانت التعليمات البرمجية مخصصة للمستفيد او عنصر. اما االر قام االربعة التالية فهي معرفة بالمكتبة. وبما ان هناك فقط9999 من االختالفات لها الرقم هي 4 ارقام، وهناك العديد من المكتبات في الواليات المتحدة األمريكية تستخدم وحدها كل هذه الرموز):2022,119-125Pujar&Manjunath )مما الشك به ان العصر الحالي يعد عصر التطور المعلوماتي حيث تم ادخال تكنولوجيا المعلومات في كافة مناحي الحياة المختلفة فلم يعد استعمال تكنولوجيا المعلومات مقتصرا على المؤسسات التربوية بل تعداه الى جوانب اخرى ، ففي الاسواق تم ادخال الباركود لتسهيل وتسريع عملية البيع والشراء مما حدا بالعاملين في مجال المكتبات والمعلومات الى التفكير بإدخاله ايضا" في خدمات المستفيدين واستعماله في مختلف المكتبات العالمية، حيث تم استخدامه من قبل مكتبة الكونجرس عام 1974),435 :2022 Singh & Dass ) املشكلة

تشهد البالد عصر التطور المعلوماتي ،واعتماد معايير الجودة العالمية فقد تطلب االمر ادخال مثل هذه التقنيات لتيسير وتسهيل عمل خدمات االعارة في المكتبات حيث كانت مكتبة العتبة العباسية المكتبة السباقة في هذا المجال. وبغية تعميم هذه التجربة على المكتبات الجامعية العربية وخاصة العراقية منها، سنجد ان دراسة هذه المشكلة قد تتم من خالل االجابة على التساؤالت االتية: -1هل للباركود اثر في تفعيل الخدمات المكتبية؟

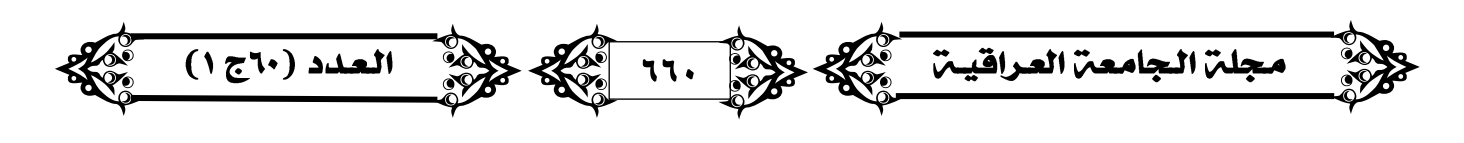

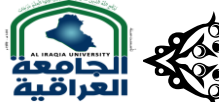

# ية الباركود واستخداماته في مكتبة العتبة العباسية المقدسة التخدسة المريض الملك الملك الملك المريض التي يوجهها ا<br>المريض المستخدمات المسابق المسابق الملك الملك الملك الملك الملك الملك المريض الملك الملك الملك الملك الملك الم

-2ما نوع الخدمات المكتبية التي يدخل في تقديمها الباركود؟ -3ماهي معوقات استخدام الباركود في مكتبة العتبة العباسية؟ اهداف الدراسه يهدف البحث الحالي الى التعرف على -1 فاعلية استعمال الباركود في مكتبة العتبة العباسية. -2التعرف على نوع الخدمات المكتبية التي يستعمل فيها الباركود. -3التعرف على معوقات استخدام الباركود في مكتبة العتبة العباسية. اهمية الدراسة تكمن الاهمية في كوننا نعيش في هذا العالم ثورة علمية وتكنولوجية كبيرة ويعد الباركود من التقنيات الحديثة . ومن هنا تأتي اهمية الدراسة باستخدام التقنيات الحديثة في المكتبات لتحسين العمليات المكتبية وتقديم احسن واسرع وادق الخدمات للباحثين والمستفيدين. منهج الدراسه استخدمت الدراسة المنهج المسحي وفق اسلوب دراسة الحالة حدود الدراسة الموضوعية: الباركود المكانية:مكتبة العتبة العباسية في كربالء المقدسة.الزمانية2021 : 2022- ادوات الدراسة -1المقابلة -2المعايشة الميدانية -3المتابعة وذلك من اجل المحصول على المعلومات بدقة ومن ثم وضعها بإطارها العملي والنظري لتطبيق استنتاجاتها العلمية بصورة اعم. ناهيك عن تذليل الصعوبات التقنية والفهمية في هذا المجال. داللة مصطلح الباركود الكلمة من النظرة اللغوية الالتينية لها , التي تعتبر هي المنشأ لوجودها العلمي هي مكونة من جزئيين هما Barوتعني عمودcode وتعني ترميز البيانات(99 :2022,,Singh)ٍ اما الكلمتان معا" فتعني ترميز او تشفير البيانات و تحويلها الى اكواد باستعمال جهاز، يقوم بطباعة هذه االكواد على شكل اعمدة سوداء على خلفية بيضاء بأشكال واحجام متفاوتة في الطول .)99-105 :1995, Raj ) وهو رمز شريطي او شفرة خيطية ,وهي تمثيل ضوئي لبيانات قابله للقراءة من قيل الحاسوب مثل االرقام والحروف مثل االرقام والحروف (Dharmista:  $1996,1-10$ )

#### **نشأة البار كود**

اول من اختراع ((ماكس بادك))سنة ١٨٨٠م (2007,22: Brown )الا انه ونظرا لقله التمويل المادي لم يرى النور, وفي سنة ١٩٣٢ قام طالب دراسات في (والاس فلينت) ببحث (البقالة الالية)في كلية ادارة الاعمال بجامعة هارفارد. وخلال العمل وبعد اصداره صار يعرف في حينه بالترميز السلعي ,وذلك على انه تمثيل بياني للمعلومات ، يمكن لأللة قراءتها وتحويلها لبيانات مفهومه.)65 :2009, Leibowitz ) تمثل البيانات على شكل خطوط سوداء بسماكة مختلفة تتغير عند قراءتها بجهاز الحاسوب الى صفر و واحد. ويحتاج لقراءة رموز الباركود وجود جهاز متخصص يدعى قارئ الباراكود(Barcode Reader )مزود ببرنامج خاص لتحويل الرموز الى معلومات)) ( Singh ):2002,43-37

**انواع الباركود** هناك انواع عديدة للبار كود ,قد ال يسعنا ادراجها جميعا" هنا, لسرعة التطور الذي عاشته هذه التقنية, اال انه من الممكن ذكر اهمها وهي كاالتي:

-1الباركود األحادية)الخطية (: الرموز التي تستخدم خطوطا" عامودية لتمثيل البيانات. ومن اشهر هذه الرموز رمزupc التي توضع على المنتجات والسلع التجارية.

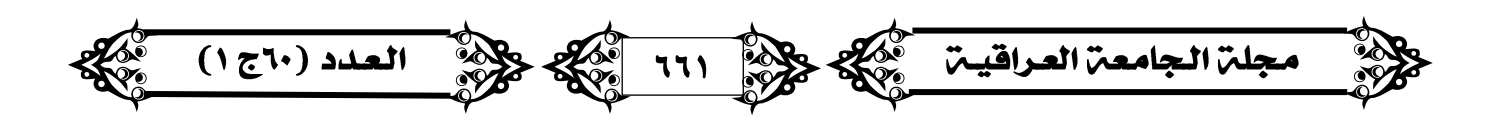

# ولادة الباركود واستخداماته في مكتبة العتبة العباسية المقدسة التقديم التي يستخدامات المراجع التي يوم التي يوم ا<br>المراجع التي يستخدم التي يستخدامات التي يستخدم التي يستخدم التي يوم التي يوم التي يوم التي يوم التي يوم التي ي

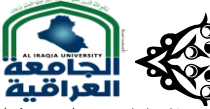

-2 تقنية الباركود الثنائية: تقوم بتمثيل البيانات باستخدام محاور افقية وعامودية . الشكل االول ويستخدم فكرة وضع البيانات على شكل االخر فيستخدم فكرة وضع البيانات بشكل مربع او دائري اومضلع على هيئة مصفوفة وتسمى )Matrix (وتختلف الثانية يمكنها تخزين مقدار كبير من المعلومات قد تصل 3000 حرف بينما االحادية تستوعب 15 حرف. ):2001,8 Stephen ) **انواع الباركود**

هناك نوعان اخران مهمان يتم استخدامها بصورة كبيرة في الوقت الحالي. هما الباركود الذكي والباركود الغبي ):2017,87Nelson )

 -1 coding-Bar Smart تنقل البيانات الخام بتسجيلها بيبلوغرافيا" من خالل تسجيلها في القاعدة مضافة الى المادة الفعلية بالمكتبة وتظهر على اللوحة )Label )وهذه المعلومات تربط بالرقم المميز الذي سوف يظهر ايضا". فتظهر وتكون خليط من المعلومات البيبليوغرافية عن الكتاب او المجلة مع الرقم المميز والخطوط كلها على (Label) مثل الموقع واسم المؤلف /او/ العنوان والطبعة , وتاريخ النشر وتكون كاالتي: اسم المكتبة عنوان الكتاب اسم المؤلف رقم الكتاب على الرف الطبعة

-2 coding-Bar Dumb ويكون الترقيم هنا بوضع Label دون ربط مع القاعدة او التسجيالت البيبليوغ ارفية الخاصة بالكتب او المادة التي سيتم استعارتها و اعطاء رقم مميز لكل مادة بشكل عشوائي للكتب والمواد الثقافية االخرى حيث يظهر الرقم فقط وجزء من اسم المكتبة ويتم وضع الرقم بموجب هذه الطريقة بأسلوبين هما:

 اوال": تستخدم المواد الثقافية وترمز وتربط مع طرفية )coding-Bar )كل كتاب او مادة ومن ثم تربط بالنظام بالمطابقة مع المعلومات البيبليوغرافية لكل تسجيلة , وتنقل البيانات المطلوبة اما بطريقة المسح (Scanning) او طباعة رقم/شفرة (Bar–code) الى التسجيلة الستكمال العملية.

ثانيا": اعتماد سجل الرف (Shelf List) تؤخذ الكتب للرفوف و تشفر (Bar–coding) لكل من الكتاب وسجل الرف في نفس الوقت، ليتم ربط ملف او سجل الرف من النظام المحوسب باستخدام السجل نفسه ال دخال البيانات الى القاعدة او النظام.

#### **تكنولوجيا الباركود واستخدامها**

الرمز الشريطي الخطي هو رمز ثنائي)s0 and s1). وخطوط ومسافات هي سمك متفاوتة وطباعتها في مجموعات مختلفة , ولكي يتم مسحها ضوئيا", يجب ان تكون هناك طباعة دقيقة وتباين كاف بين القضبان والمسافات. فالماسحات الضوئية توظيف تقنيات مختلفة لقراءة "الرموز" والاكثر شيوعا" هي الليزر والكاميرات . وقد تكون الماسحات الضوئية ثابتة , مثل معظم الماسحات الضوئية للخروج من السوبرماركت , او الاجهزة المحمولة باليد, وغالبا" ما تستخدم لاخذ المخزونات. حيث ينبغي ان يكون هناك (ولكن ليس في العادة) تمييزا" بين الرموز, وهو هيكل لنقل البيانات , والرمز يمتثل للقراءة اليا". فالرمز هو نص مكون من ارقام واحرف يمكن ترجمته الى عدد من اللغات – االنجليزية والفرنسية واليابانية .وعلى الرغم من البداية المشؤومة للترميز , اال انه حقق نجاحا" ملحوظا" واصبح فاعال" في العديد من التطبيقات المتنوعة واحدة من اول الرمز الشريطية الناجعة، رمز 39 التي وضعها الدكتور دايفد اليس. اذ استخدم على نطاق واسع في التطبيقات اللوجستية والدفاع. واليزال كود39 قيد االستخدام اليوم, على الرغم من انه اقل تطورا" من بعض الرموز الشريطية االحدث. اما الرمز 128 والمعشق2 من5 فهي رموز اخرى حققت بعض النجاح في االسواق المتخصصة.

#### **استخدام الباركود**

مع التطور الترميزي اصبحت التقنيات الحديثة جزءا" اساسيا من حياتنا اليومية لا سيما الباركود الذي انتشر استخدامه على نطاق واسع وفي لاسيما في اغلب الاماكن وقد شملت العمليات والتطبيقات للبار كود في اغلب مناحي الحياة منها:–

-1اغلب بل كل المنتجات التي تباع في المتاجر لها باركود وهذا يساعد في في تحديد مكان المواد الموجودة ويحد من عمليات السرقة .

 -2تستخدم شركات الطيران الباركود ثنائية االبعاد كبطاقة صعود على متن الطائرة واالمتعة وتستخدم بتتبع السيارات المستأجرة والنفايات النووية والبريد والطرود البريدية

-3يستخدم في المجاالت الطبية فيرتدي المريض باركود على شكل اساور بأيديهم كما استخدمتها هذا العام 2016 المملكة العربية السعودية مع حجاج بيت الله الحرام لتعقبهم.

-4يمكن تشفير وفحص الدخول لمالعب الرياضة ودور السينما والمسارح والمعارض ووسائط النقل وبذلك تحدد التذاكر المكررة او المزيفة بسهولة. -5تسمح ادوات الملفات لتسهيل فصل وفهرسة الوثائق الممسوحة ضوئيا ب الماسح الضوئي.

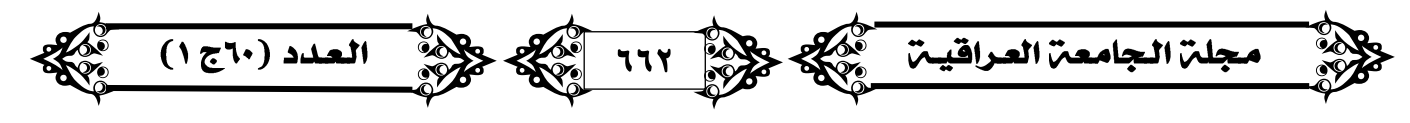

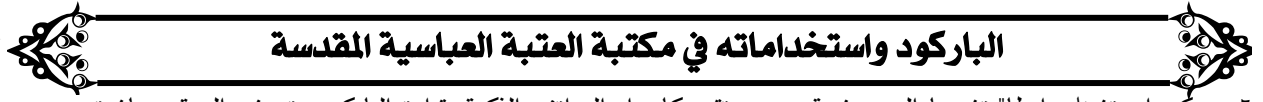

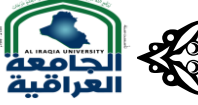

-6 يمكن ان تشغل رابطا" تشعبيا الى صفحة ويب, وتقوم كاميرا الهواتف الذكية بقراءة الباركود وتصفح الموقع مباشرة. -7عمل فهارس الوثائق والتي في اغلب االوقات تكون اعدادها بالماليين.)حصة الشايع( )المصفوفات متاح علىwww )  **خطوات تطبيق الباراكود** هناك عدد من الخطوات لتطبيق كيفية استخدام الباركود الخطوة االولى:الحصول على الرمز الخاص بالشركة com pansprefixgsf وهو عبارة عن تكوين االرقام التي ستدخل في الباركود وهذه االرقام تسمى مفاتيح تعريف الهوية (lndentification Gsl وهذه الخطوة االولى لبناء مفتاح ( Gsl keyوالرموز الخاصة بالشركة وهي الركيزة االساسية لترميز كل شيء. الخطوة الثانية: تحديد الارقام بعد بدء الشركة بتوزيع الرمز على المواد التي تزودك بمعلومات محدده عن كيفية تخصيص وتوزيع الارقام على المصادر. الخطوة الثالثة: اختيار الجهة التي تقوم بطباعة الباركود. وهي اعطاء ارقام ثابتة للمصادر ويحتاج الى طابعة ليزرية للرمز. الخطوة الرابعة: حدد المكان الذي سيتم فيها قراءة الباركود الخطوة الخامسة: تحديد موقع الباركود ان استخدام الباركود في المكتبات تستخدم رموز ذات مصفوفة البيانات e composit symbols compenent or Data martrial الخطوة السادسة: تحديد حجم الباركود الخطوة السابعة: في حالة تعرض الباركود للتلف او كانت طباعته رديئة يستخدم النص المدون كداعم للباركود )شرايعة,2007: 109) )www. Almaany ) ولكي يكون الباركود ذو دقة افضل واحسن ,تتبع معظم الكليات العالمية االن الطريقة االتية: اذما جاء اعاله هو خطوات المكتبات المحدودة وذات الفرع الواحد وليس الفرع المتعددة وعلى اية حال ما يلي هي الخطوات االحدث والتي تتبعها جامعة اكسفورد والمكتبة البريطانية الوطنية, فهناك عشرة خطوات رئيسة لتطبيق الباركود يمكن اجمالها باالني : -1 الحصول على رمز خاص بالشركة. -2 تعيين ارقام التعريف -3 حدد طريقة طباعة الرمز الشريطي ٤ – حدد بيئة المسح الاولية -5 حدد الرمز الشريطي -6اختيار حجم الرمز الشريطي -7 تنسيق نص رمز المنتج العالمي .c.p.u -8اختيار لون رمز المنتج العالمي.c.p.u -9 اختيار وضع الرمز الشريطي -10وضع خطة جودة مدونة قواعد السلوك لالنتاج. **طريقة عمل الباركود** يتم عمل الباراكود من خالل عدد المن الطرق ومن اهمها-: -1توجد برامج خاصة تقوم بانشاء الباراكود من معلومات يضعها المستخدم , ومن ثم تصدير الباراكود الى عدة تنسيقات مختلفة. -2هناك برامج جرافييه مثل ln-plug لبرنامج االليستريتور او الفوتوشوب والكوريل وغيرها. -3 هناك مواقع تنشئ لك باراكود line on حيث تضع المعلومات ونوع الكود فتظهر صورة الباركود مع امكانية تنزيلها بعدة صيغ مختلفة, وهذه المواقع منها ماهو مجاني والاخر باجر يدفع اون لاين (TAL Technology)المصفوفات هي مجموعة من المتغييرات التي تكون من نفس النوع (نفس البيانات) وترتبط مع بعضها البعض بطريقة معينة (Hashim:2013,55) .تستخدم المصفوفات لتخزين مجموعة من البيانات في الذاكرة الداخلية للحاسوب .ولعل كل متغير داخل المصفوفة يسمى عنصر) Element )وتسمى المصفوفة التي تحدد عناصرها في جمل البرنامج باستخدام دليل فهرس واحد (index) بالمصفوفات ذات البعد الواحد (one–Dimensional Arry) والمصفوفات التي تحددعناصرها في جمل البرنامج باستخدام دليلين بالمصفوفات ذات البعدين ( Hashim:2013,99)(Tow–Dimensional Arry)

 $\frac{1}{2}$   $\frac{1}{2}$   $\frac{1}{2}$ 

# ولادة<br>وفي الباركود واستخداماته في مكتبة العتبة العباسية المقدسة التخصية المقدسة

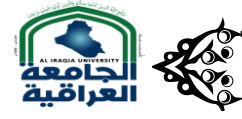

مكثنة دار المخطوطات العنبة العباسية المقدسة

اسست المكتبة سنة1382ه الموافق 1963م اذ حوت انذاك على كتب ومصادر مهمة تربوا على الخمسة االف كتاب, كما كانت تزخر بذخائر ونفائس خطية تراثية في غاية االهمية ,اما الكتب والمصادر المعرفية فقد واتلف بعضها االخر, وفقدت المكتبة العديد من نفائسها بسبب الحروب والحصار . لكن هناك ارادة بالنهوض بها من جديد عام 2010 واعتبرت في وقتها قفزة نوعية ,حين تم افتتاح وحدات جديده ومراكز متخصصة تمشيا مع التطورات التقنية والتوسع العمراني في العتبة المقدسة. امااقتناء الباراكود فقد كان ضمن الفعل العملي التقني الذي طور المكتبة عام 2015م اذ تم التعاقد مع شركة النظم العربية المتطوره التابعة للمملكة العربية السعودية من خالل فرعها الكائن في لبنان وبوشرالعمل به شهر السادس من العام نفسه وقد بلغت قيمته الاجمالية ٣٥٠ الف دولار منها ١٠٢ الف دولار ل ١٠٠ الف وسمية\* .ويتم التعرف عليها عن طريق ادخال معلومات كاملة الى المصفوفات الموجودة في الحاسبة التي يتم الدخول لها من سطح المكتب وبثالث ايقونات كما متوفر لديهم جهاز ذاكرة اضافي.

\*وسيمة:هي التي تلصق في الكتاب تحتوي ع شفرة يدخل بها رمز الكناب وهي االساس في عمل الباركود وفي عملية الجرد واعالمهم اين يجب ان يكون الكتاب وهي التي تتيك للبوابة الالكتروني بإصدار صوت عال حين اخراج الكتاب من غير تسجيل وتوقيف الوسيمة البوابة االلكرتونية

تسمى البوابة االمنية m3 ذات اللون االسود وهي عبارة عن مساند من البالستيك في اسفل البوابة كما انها تحتوي على ابواب من الزجاج مغلف بالبلاستيك يبلغ طولها اقل من مترما يقارب ٨٠سم وعندها استخدمت الوسيمة التي شرحها البحث سابقا بأصدار صوت عال للتنبية عتد محاولة اخراج اي مصدر من مصادر المعلومات في حالة عدم تسجيل الكتاب والسماح له بالخروج في حالة عدم توقيفها التي يتم عملها عند الاعارة, كما انها تستخدم في اعمال الجرد الالي فقد كان للبوابه دوركبير في الحفاظ على مصادر المعلومات من السرقة , وتقوم البوابة ايضا" بعد الاشخاص الذي يدخلون للمكتبة والذين يغادرونها وتعطى المجموع لكل حالة.

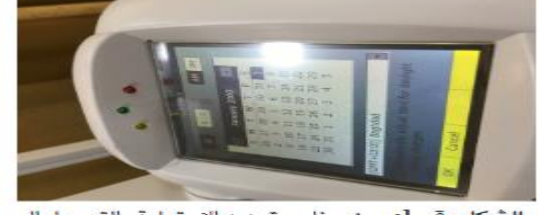

الشكل رقم 1: يبين برنامج تحديد الاستمارة والتسجيل الوسمية

بعد لصق الوسيمة في المكان المخصص لها يوضع رقم خاص لكل كتاب الذي يستخدم في التسجيل , فلكل كتاب رقم خاص بة وتدخل نشر المعلومات\* بالجرد االلي\*\* اذا يقوم بتحديد مكان الكتاب الذي وضع خطأ او اذا كان غير متواجد في المكان المخصص له . فقد يقوم باظهار اشعار على شاشة الباركود بالمكان الذي يجب ان يكون فيه الكتاب ويقوم العاملين على الجرد بالمكتبة بتصحيح مكان الكتاب واعادته الى مكانه المخصص له حسب ما يوضحه \*نشر المعلومات :من المصطلحات التي تستخدم في العتبة العباسية المقدسة وهي ادخال المعلومات البيبليوغرافية للكتاب بالشكل الالي اي خزن المعلومات الالكترونية بالباراكود\*\* الجرد الالي :يعني الباركود كما موضح بالشكل (٢)

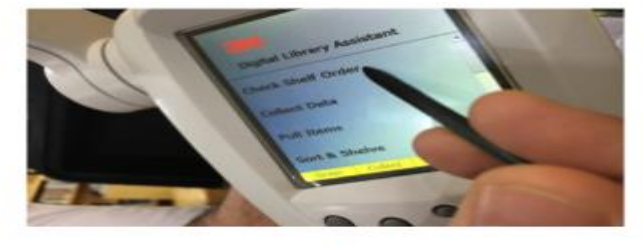

الشكل رقم 2: شاشة جهاز الباركود

اما في حالة االعارة تقوم مكتبة العتبة العباسية المقدسة بادخال الوسيمة في سبات, وفي حالة اعادة الكتب يقومون بتفعيل الوسيمة بالحاسوب عن طريف البرنامج الخاص بالبوابه النسبية 3M. وفي بعض الحالات يعاد الكتاب على الرف دون تفعيل الوسيمة فيقوم جهاز الجرد الالي (الباركود) بتفعيلها تلقائيا" علما بان المكتبة تضم 48الف كتاب وقد تم ادخالها جميعا" للفترة من شهر تشرين الثاني/لنوفمبر الى 2016 ولحد االن ، اما فريق العمل فيتكون من اربعة اشخاص حاصلين على شهادة البكلوريوس من غير اختصاص المكتبات وشهادة الدبلوم في ذات االختصاص والحاسوب. من هذا نستنتج ان

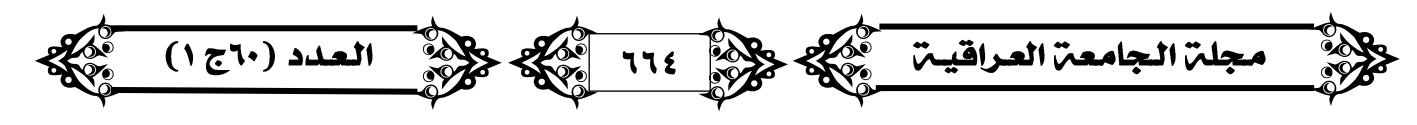

# ية الباركود واستخداماته في مكتبة العتبة العباسية المقدسة التقدسة المراكزية المسلمان المسلمان المراكزية والتي ي<br>المراكز المسلمان المسلمان المسلمان المسلمان المسلمان المسلمان المسلمان المسلمان المسلمان المسلمان المسلمان الم

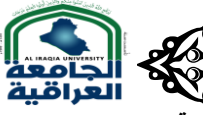

-1 لمكتبة للعتبة العباسية دورا" كبيرا" وفعاال لتفعيل الخدمات االلكترونية والتطور والنهوض بالخدمات المكتبية االلكترونية.

-2 سعت العتبة جاهدت" للنهوض بالعمل والخدمات المكتبية وادخال التكنولوجيا الحديثة بالجرد االلكتروني. وذلك من خالل اطالعها على احدث المستجدات التقنيات الحديثة االلكترونية في مجال المكتبات وارسال وفود لغرض االطالع والتعلم على كيفية االستخدام

- -3 االلتفاتات السريعة والجاده في تحسين وضبط العمل ومالفات االخطاء وهدا ما لمسنه الدراسه من خالل المعايشة والمشاهدة الفعليه للكتب التي بدا العمل بوضع الوسيمة في المكان الخطاء مما ادى الى عدم قراءتها من قبل الجهاز مما ادى الى العمل الجاد والدؤوب على تغير مكان الوسيمة ووضعها بالمكان الصحيح الذي يتيح للجهاز قراءتها وهذا ما يالحظه عند تصفح الكنب اذ نجد في بعضها وسيمتين وهو عدد قليل لا يتجاوز المئه كتاب
- -4 لم يكترثون بالمبالغ الطائلة في ش ارء االجهزة والعمل الجاد عليها وذلك للنهوض بالعمل المكتبي وجعلها بمستوى الطموح كما في المكتبات العالمية وهذا ما جعلها رائدة في تقديمها الخدمات .
	- -5 عملها على ان تكون السباقة في جميع الخدمات واالعمال المكتبية.
	- -6 ان الباركود يستخدم في عملية الجرد فقط ولهذا اطلق علية الجرد االلي نسبة الى العمل الذي ينفرد بالقيام يه
		- -7 استطاعوا ان يذللوا الصعاب بحبهم وتفانيهم في العمل

هناك صعوبات في تجربة تعميم الباركود على مستوى مؤسسات الدولة ومنها:

-1 الصعوبات المادية وذلك لتكلفتة الباهضة الثمن ونتيجة لضعف االهتمام بالمؤسسات المعلومات والمكتبات مما ادى الى عدم االهتمام بتطويرها وادخال تقنية الباركود.

-2 التدريب على كيفية االستخدام فنالحظ من دراستنا لمكتبة العتبة العباسية ان هناك موظف مختص بالعمل به ,ال نه حصل على تعليم خاص من خالل دورات خارج القطر وهو الوحيد الذي لدية الخبرة على كيفية االستخدام. -3 صعوبات تقنية تحتاج الى خبرات متدربة وذات باع في العمل المعلوماتي والمكتبي .

-4 معدات خاصة للعمل وتطوير الفعل المعلوماتي والمكتبي.

التوصيات

توصي الدراسة باالتي

 -1السعي نحو مخاطبة الوزارات والمؤسسات المعنية بالثقافة والمكتبات باقتناء الباركود وتوزيعة على جميع المكتبات الجامعية واالهلية والعمومية من ناحية خاصة والمكتبات المدرسية ومكتبات جميع المؤسسات الحكومية للنهوض بالواقع المرير الذي تعيش فية المكتبات والمكتبين -2االخذ على محمل الجد ادخال هذه التكنولوجيا والعمل بها بالمكتبات وذلك لسهوله ايجاد ما فقدته المكتبات من مصادر معلومات الذي يمكن ان تسبب الرفوف المفتوحة بضياعها. **الهوامش**

1-Manjunath, G. K. &Pujar , S. M. (2022)"Barcoding of Library Documents :Planning Techniques and Tool, "Annals of Library and Libraryn and information Studies,vol49,no4.

2-Dass,Sarjiwan & Singh,Ajay.(2022)"Barcode Technology and its Application in Libraries and 3-Singh,Anil(2022)Application of Barcode Technology in Libraries"library Herald,vol.40,no1. 4-Raj,A.S.Bhasker(1995)"Barcode Technology and Application "Electronics For You".vol27,no4. 5-Dharmista,R.(1996) Patel."Barcode system in libraries –its Uses and lmportance,"Annals of library Science and Documentation.vol43,no1 .

6-Brown,Stephen A.(1997)"Revolution at the checkout conter .The Explosion of the Barcode. الموقع على متاح7-leibowitz,ed(2017)Barcode"Raeding Between the Lines"Smithsonian Magazine . 2022 /1/1 االتاحة تاريخ [https://www.scribd.com](https://www.scribd.com/)

8-3-Singh,Anil(2022)Application of Barcode Technology in Libraries"library Herald,vol.40,no1. /https://eh.net الموقع على متاح9-Stephen,A.Brown(2001)"A History of the Barcode"Uniform code council. 10-Nelson,Benjamin.(1997)Punched card ti Barcode :A200-year Journey .Peterborough:Helmers. -11المصفوفات .متاح على الموقع [.pupli.eprints.iq.edu.uobabylon.wwwتاريخ](http://www.uobabylon.edu.iq.eprints.pupli.تاريخ/) االتاحة /7/2019 19 -12 شرايعة, عاطف.)2007( ماهو الباركود .مجلة القافلة.مج,56ع.1

5-8-2019 االتاحة تاريخwww.almaany.com/ answers/235899 -13

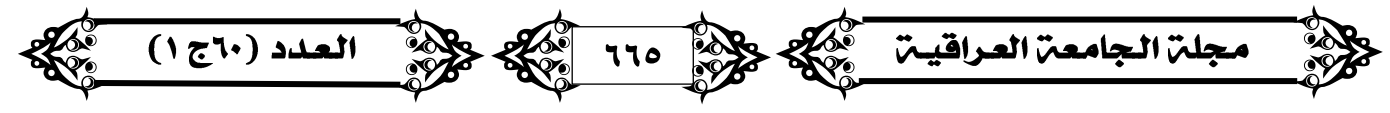

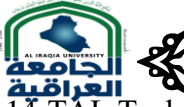

# مي واستخداماته في مكتبة العتبة العباسية المقدسة المسلمة المجانسية المقدسة المرضى واستخداماته والتعالي العباسية المقدسة المقدسة والتعالي المسابقين المسلمان والتعالي المسلمان المسلمان والتعالي المسلمان والتعالي المسلمان الم

14-TAL Technology(2022)Interumental Software Soulution . "Available at :http://www.taliech.com. **15-Hashim,N.M.Z.(2013)''Barcode Recognation System''(13).International journal. of EmergingTrands & Technology in compter science(UETTCS)vol.2 issue 4.(july-August)** 16—Hashim ,N.M.Z.(2013)''Smart Casing for Desktop persona computer'' (14)international journal.of Enginearing and computer science(UECS)vol2,issue8.

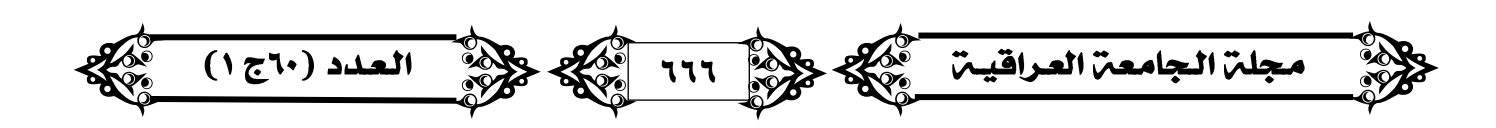